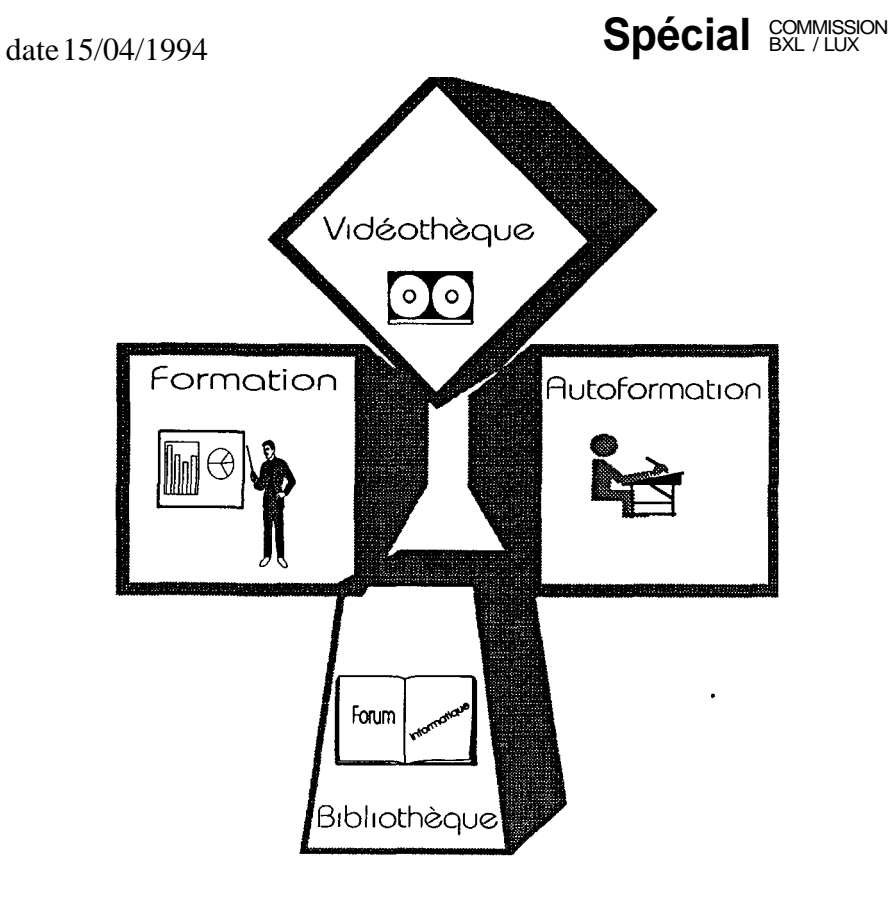

**Catalogu e et calendrie r de s action s de formatio n organisée s pa r le Foru m informatiqu e**

Bruxelles Luxembourg - édition avril 1994

### **Foru m informatiqu e L e s numéro s d'appe l utile s**

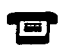

#### $\qquad \qquad \qquad \qquad \qquad$

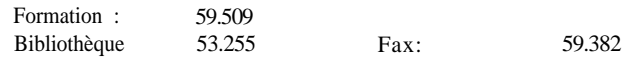

*Luxembourg*

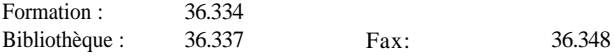

Cher(e)s collègues,

Avec le printemps, paraît une nouvelle édition du catalogue des cours du Forum informatique.

Celui-ci a été remanié et comprendra désonnais deux sections distinctes : la première est constituée du catalogue des actions de formations destinées aux utilisateurs finals avec la fréquence de celles-ci, tandis que la seconde reprend le calendrier des cours destinés aux autres publics.

Pour rappel, la mention sur demande en regard de certains sujets signifie que le cours sera organisé dès que les demandes de participation seront parvenues en nombre suffisant au Forum. Il est donc essentiel pour tous les cours (y compris les cours "sur demande") que vous renvoyiez votre formulaire :

- à Bruxelles : JECL 7/102
- à Luxembourg : WAG C-409

visé par votre hiérarchie directe, par l'Infonnatics Resources Manager (I.R.M.) de la D.G. (par l'Information Officer, pour l'accès aux bases de données), et par le coordinateur en matière de formation (ou l'Assistant du Directeur Général).

Une lettre de convocation vous sera envoyée 8 jours au minimum avant le cours; au cas où la date ne vous conviendrait pas, nous vous demandons de nous la renvoyer signée et motivée. En cas de désistement tardif, le délai de réinscription sera en principe de 1 mois. En cas d'absence injustifiée, une nouvelle demande de participation devra être introduite.

Les prêts de livres et de programmes d'autoformation se font sur simple présentation de la carte de service. Il faut cependant s'assurer de leur disponibilité aux numéros d'appels indiqués page précédente.

Le Forum informatique.

# **CATALOGU E**

**Utilisateurs Finals**

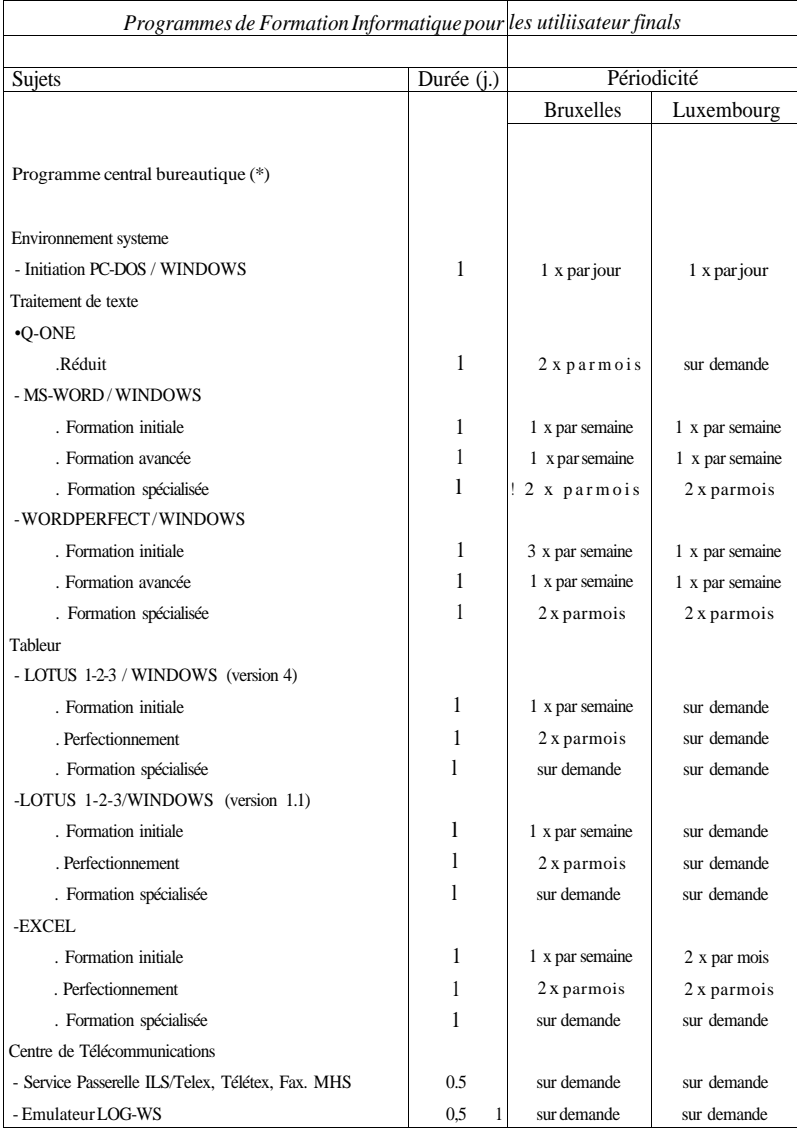

\* Les périodicités indiquées concernent uniquement les cours en FR-

Ces formations sont régulièrement dispensées en EN.

A Modifications par rapport à l'édition précédente.

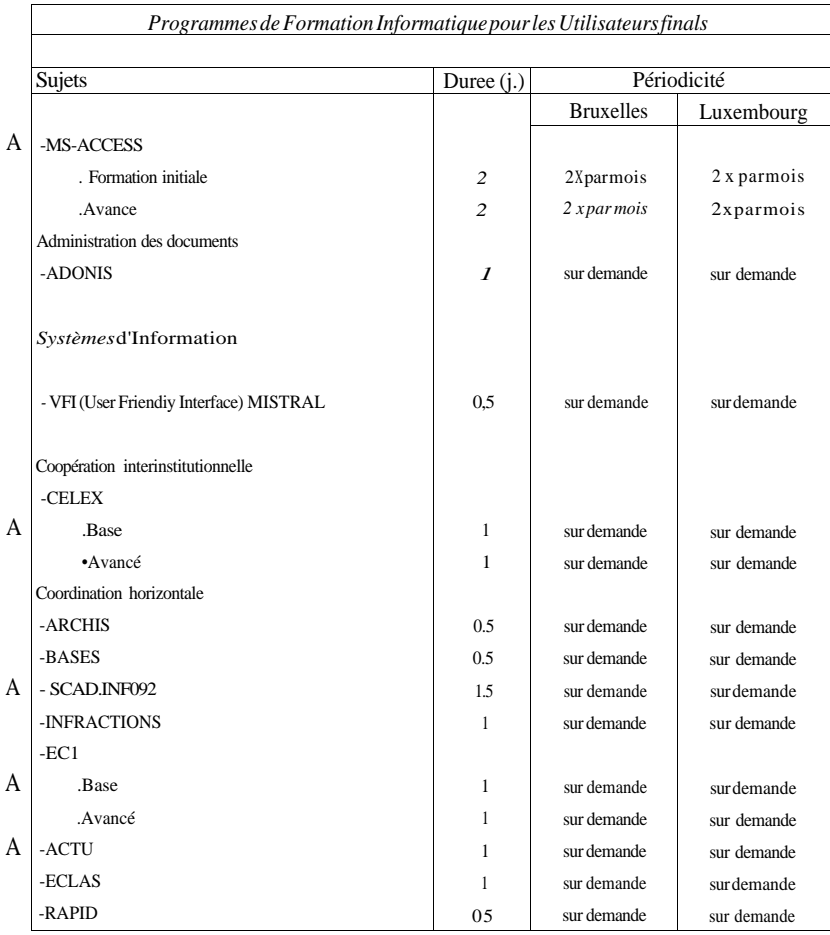

**A Ce** cours a été modifié par rapport 1 l'édition précédente.

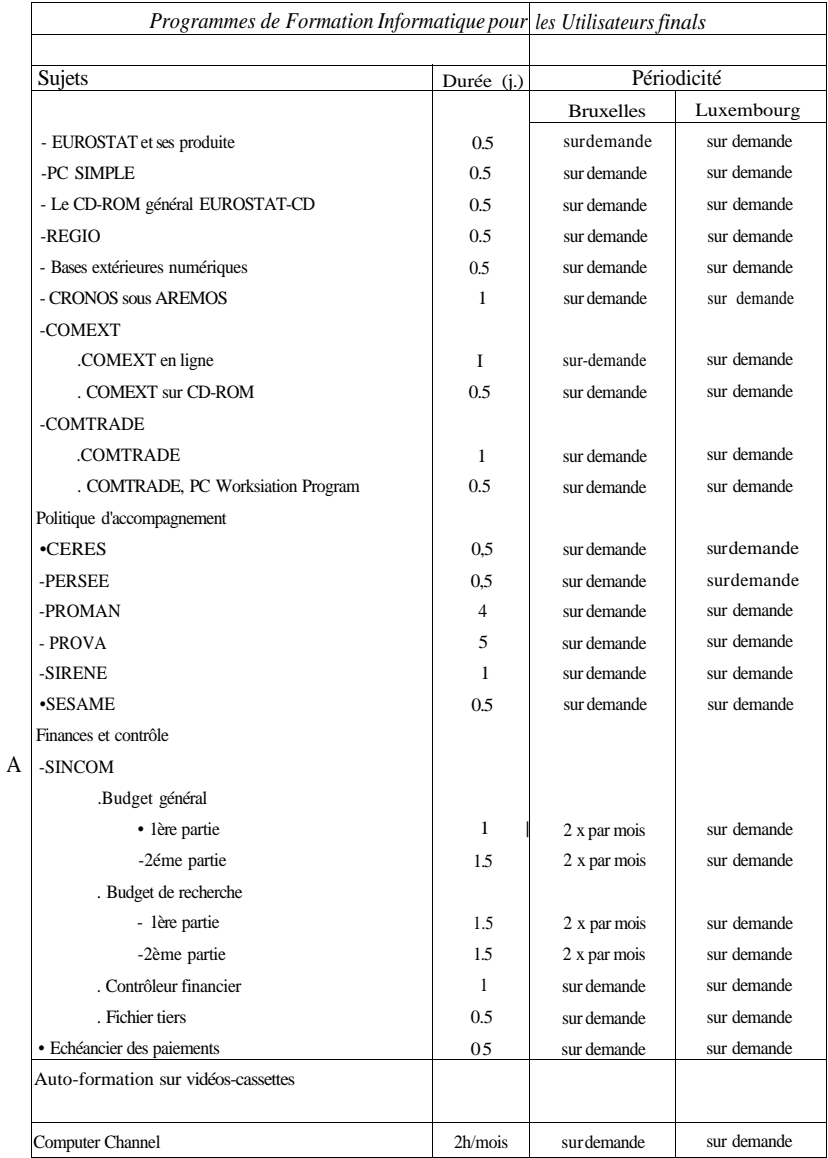

A Ce cours a été modifié par rapport à l'édition précédente.

#### **CALENDRIE R Autres publics**

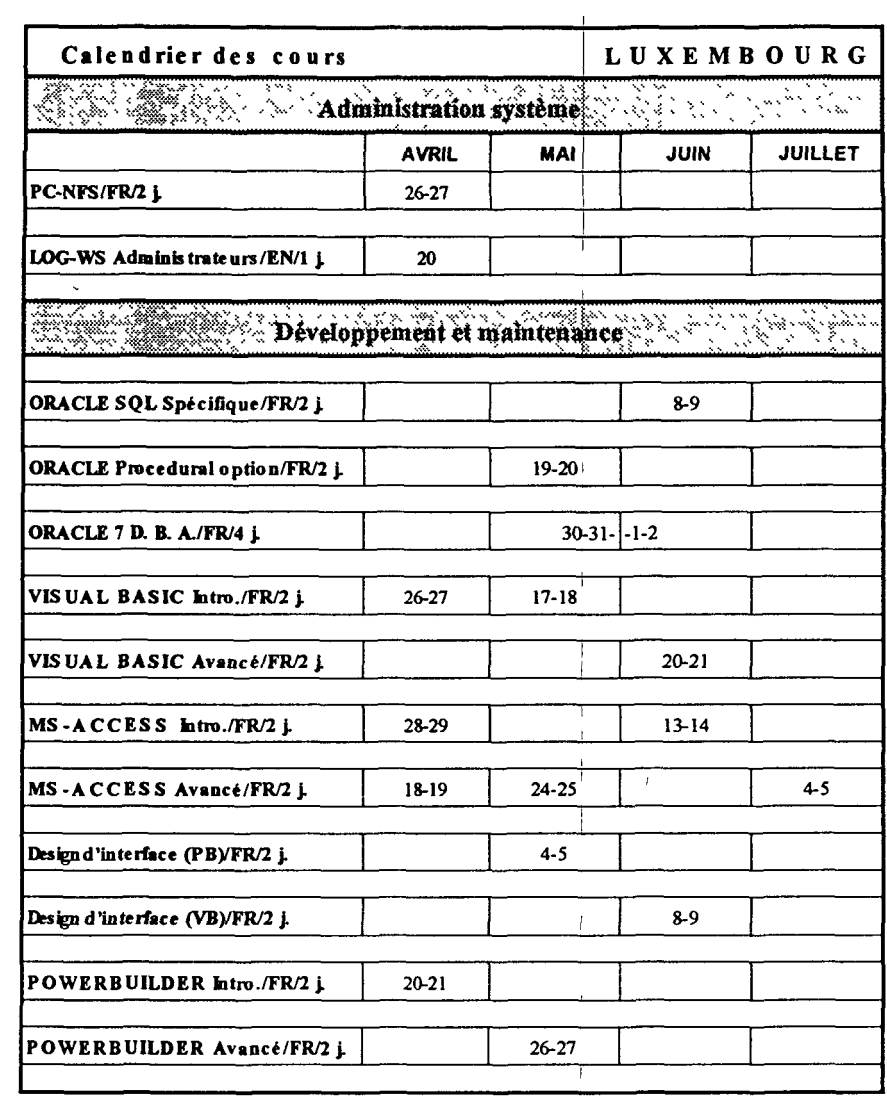

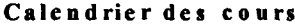

I

## LUXEMBOURG

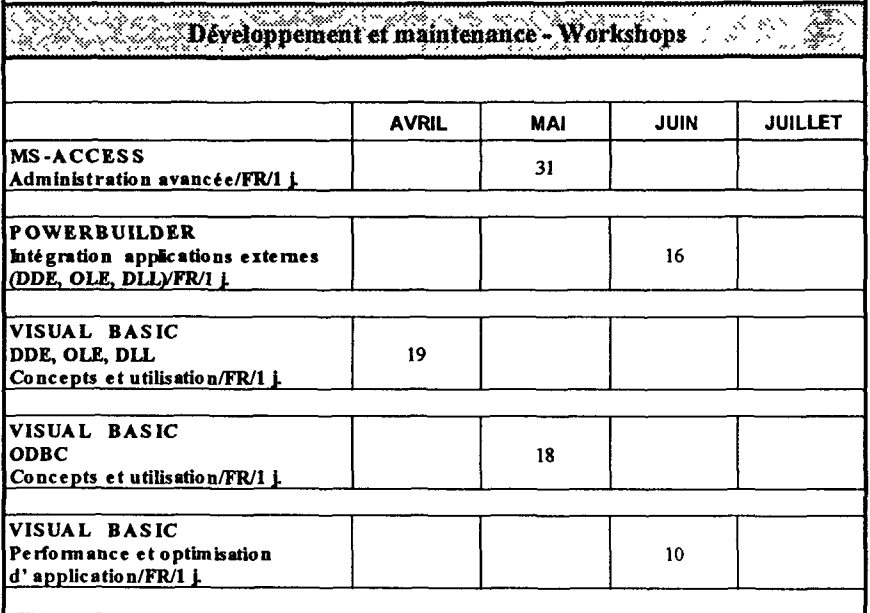

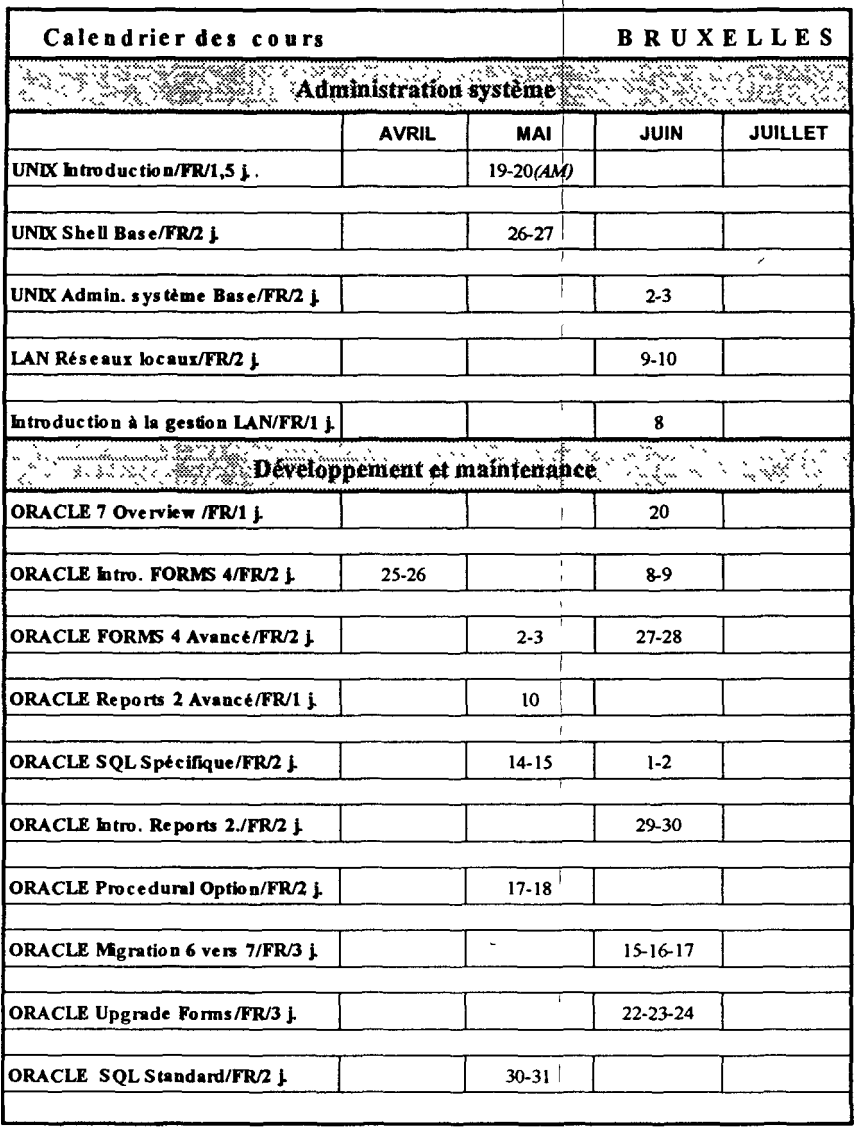

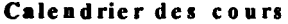

## BRUXELLES

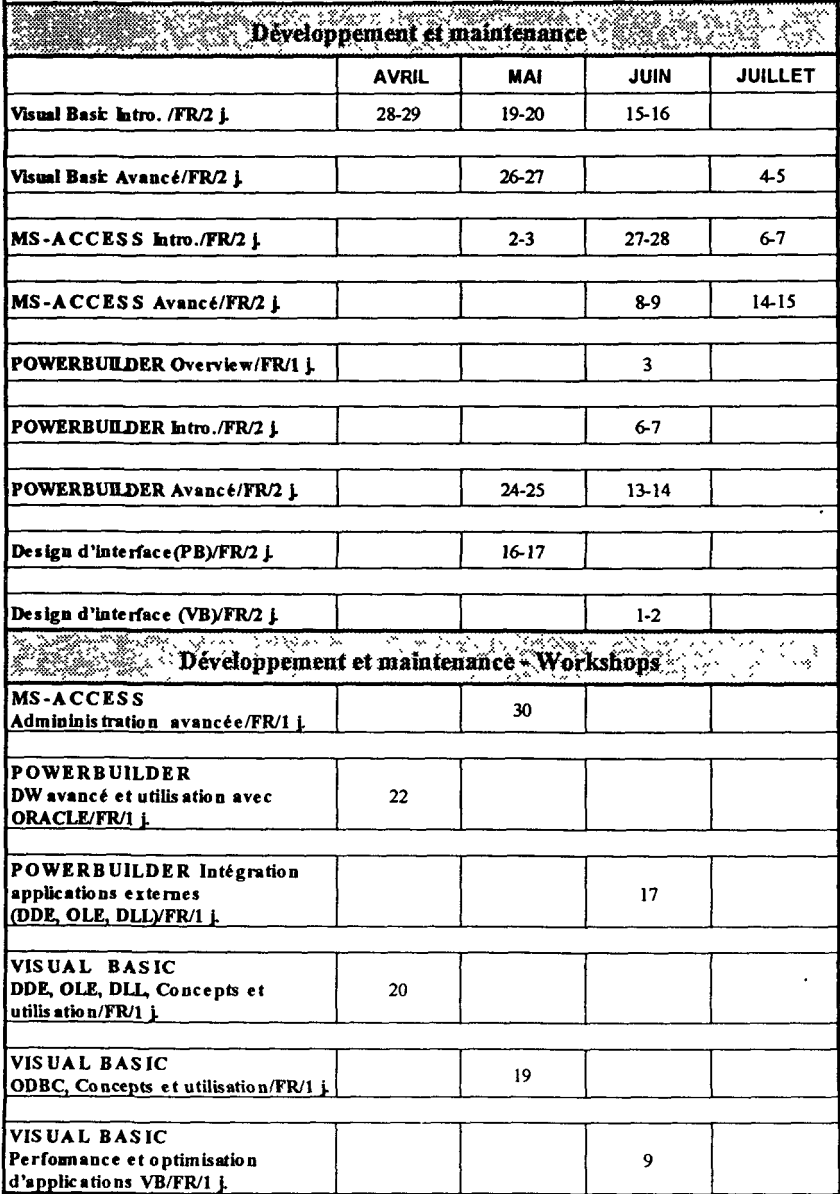

## **BIBLIOTHEQUE** La médiathèque

#### *Les nouveautés à la bibliothèque*

Pour vous former à votre rythme, chez vous, sur votre poste de travail, le Forum informatique met à votre disposition une série de vidéos- cassettes d'autoformation. Pour l'utilisation de ce nouveau produit, d'une très haute qualité graphique et pédagogique, il vous faut un téléviseur proche de votre P.C.

Vu le succès rencontre par ce nouveau type d'autoformation, pour tout emprunt, il est préférable de s'assurer de leur disponibilité en téléphonant à Luxembourg, au poste 36337 et à Bruxelles, au poste : 53255.

Voici la liste des vidéos disponibles.

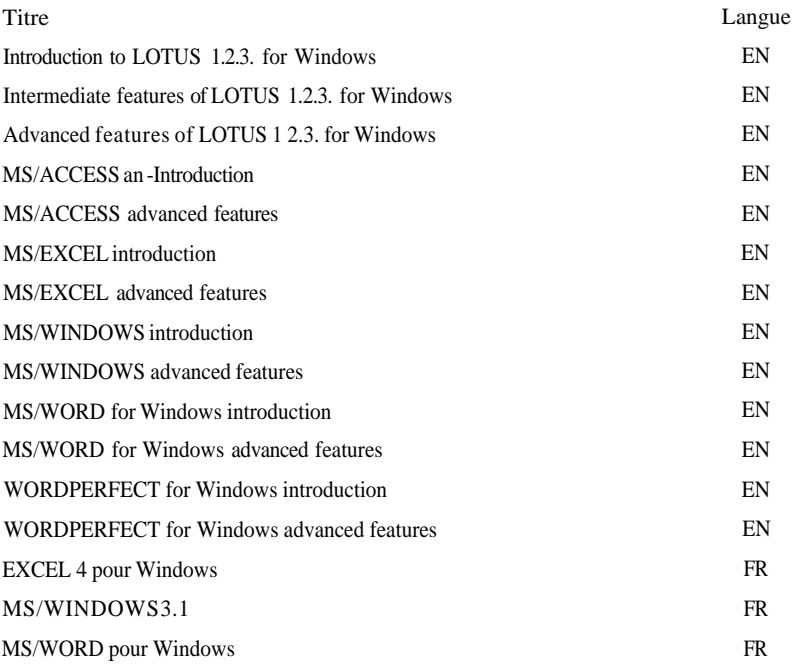